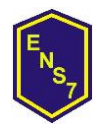

**MATERIA**: Tecnologías de la Información

**CURSO**: 4°1°, 4°2°, 4°3°, 4°4°

**DOCENTE**: Blazquen, Marcos; Golato, Rosana; Toscano, Daniel.

# **Fundamentación**

La asignatura Tecnologías de la Información propone el tratamiento, de manera articulada y sistemática, de contenidos provenientes de tres áreas de conocimiento diferentes y complementarias: ciencias de la computación; informática; tecnologías de la información y la comunicación (TIC).

En relación con las ciencias de la computación, se abordan los principios y fundamentos básicos asociados con el pensamiento computacional. Se hace hincapié en el desarrollo de capacidades para analizar problemas y modelizar, descomponer en partes, identificar regularidades, crear algoritmos de solución, representarlos y codificarlos mediante lenguajes de programación. Es necesario resaltar la relevancia de aquellos conceptos y procedimientos estables que perduran independientemente de las tecnologías con que se implementan.

Desde el campo de la informática, se provee una articulación entre la ciencia y la tecnología, vinculando los fundamentos y formas de pensar provenientes de las ciencias de la computación con los conocimientos, las estrategias y técnicas relacionadas con el almacenamiento, el procesamiento, la producción y la transmisión de información en formato digital. Se incluyen, también, la comprensión, selección y utilización de los dispositivos, sistemas y aplicaciones tecnológicas con que se implementan estos procesos.

Al mismo tiempo, a través del campo de estudio de las tecnologías de la información y la comunicación, se integran las ciencias de la computación, la informática y los sistemas de comunicaciones, extendiéndose el estudio a sistemas tan variados como dispositivos de comunicación, servicios de comercio electrónico o sistemas de posicionamiento global, por ejemplo. Se propone un análisis que trascienda el vertiginoso desarrollo de estas tecnologías, con énfasis en los procesos que las TIC son capaces de realizar independientemente de los productos físicos o virtuales que los constituyen: capturar, almacenar, procesar y transmitir información, automatizar procesos, interconectar sistemas, intercambiar datos en diferentes formatos y plataformas, comunicar personas, organizar y gestionar datos, entre otros

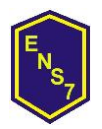

# **Propósitos**

- Propiciar situaciones de aprendizaje que promuevan el uso y la aplicación de herramientas y de técnicas para resolver problemáticas vinculadas con el procesamiento digital de imágenes, audio y video.
- Favorecer el análisis crítico de páginas web y proporcionar estrategias y herramientas para la creación y el desarrollo de las mismas.
- Ofrecer oportunidades para utilizar y analizar herramientas de búsqueda y colaboración y valorar críticamente los impactos y efectos comunicacionales del desarrollo de internet y la web.
- Favorecer el uso responsable de las tecnologías de la información y comunicación.

# **Objetivos de aprendizaje**

- Utilizar técnicas de edición digital de imágenes, texto, audio y video.
- Diseñar aplicaciones para internet mediante técnicas de diseño gráfico, comunicación audiovisual y lenguaje de marcado hipertextual.
- Reconocer los efectos de la producción y circulación de contenidos digitales en diferentes ámbitos de la cultura identificando criterios de autoría y de resguardo de la privacidad.
- Reconocer pautas de cuidado y responsabilidad en el uso de las TIC.

# **Contenidos**

## **Eje 1. Internet y web**.

Introducción a las redes digitales de información. Internet como red de redes, características. Protocolo TCP/IP, DNS, IPS, WWW, características de Internet: universalidad, utilidad, libre acceso, anónima, auto regulada, etc.

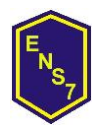

#### **Gobierno de la Ciudad de Buenos Aires Ministerio de Educación Dirección de Formación Docente Escuela Normal Superior N° 7 "José María Torres"**

#### *2022*

Qué podemos hacer en Internet: búsquedas, acceso a base de datos, correo, mensajería instantánea, telefonía IP, videoconferencia, chat, IRC, etc. Computación ubicua. Generaciones de sitios: Web 1.0, 2.0 y 3.0.

# **Eje 2. Internet y la computación ubicua, impactos y efectos**

Usos responsables, impactos y efectos, usos y riesgos. Ciudadanía digital. Ethical Hacking. Computación ubicua. Inteligencia artificial. Machine learning. Seguridad y manipulación en las redes. Trabajo colaborativo con google drive, documentos y formularios. Utilización de buscadores, búsquedas avanzadas.

# **Eje 3. Procesamiento de imágenes digitales.**

Concepto de imagen digital. Técnicas de edición de imágenes, estudio de interfaz – propiedades - ventana - modo de ventana única - archivo nuevo – transparencia - abrir - guardar (.XCF) - exportar como (JPG y PNG) herramienta de selección (rectángulo círculo y lazo) - selección difusa (varita) recoge color (gotero) - ampliación (lupa) - mover - escalado – volteo - texto relleno (balde) - mezcla - borrador - clonado - difuminar - color frente fondo seleccionar / invertir - trabajo con capas – opacidad - filtros - propiedades.

## **Eje 4. Procesamiento de texto, audio y video digital**

Técnicas y procedimientos, herramientas de edición de textos, video y audio. Procesos de escritura, edición, corte y efectos. Planificación de proyectos de producción audiovisual.

## **Eje 5. Diseño de páginas web.**

Principios del diseño gráfico y comunicación visual. Análisis de los criterios de accesibilidad, navegabilidad, usabilidad. Creación y desarrollo de

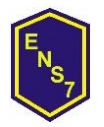

aplicaciones para internet. Metodologías basadas en lenguaje de marcado hipertextual (Html)

# **Estrategias de enseñanza**

- Presentación de la situación.
- Diálogo interrogatorio, trabajo con ideas previas.
- Observación en conjunto.
- Trabajo grupal.
- Planteamiento y resolución de conflictos en papel y/o PC.

#### **Recursos para la enseñanza**

- Pizarrón
- Computadoras de los estudiantes / profesor / gabinete de informática
- Distintos tipos de software para diseño de imagen, audio, video y programación.
- Videos seleccionados de la red. Apuntes diseñados por el profesor
- Carpeta de clase

# **Evaluación**

Dentro de la evaluación se tendrá en cuenta:

- A. Presentación de los Trabajos individuales y grupales realizados.
- B. Intervención en debates virtuales.

**Bibliografía**

Página

4

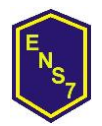

#### **Gobierno de la Ciudad de Buenos Aires Ministerio de Educación Dirección de Formación Docente Escuela Normal Superior N° 7 "José María Torres"**

#### *2022*

Diseño curricular. Ministerio de educación. Dirección General de Planeamiento e Innovación Educativa | Gerencia Operativa de Currículum Texto incluido en Diseño Curricular para la Nueva Escuela Secundaria de la Ciudad de Buenos Aires. Ciclo Básico y Ciclo Orientado del Bachillerato. 2015.

Carlos Maglione y Nicolás Varlotta (compiladores). Investigación, gestión y búsqueda de información en internet. Serie estrategias en el aula para el modelo 1 a 1. Conectar igualdad.

GIMP programa para edición de imágenes.<http://www.gimp.org.es/descargar-gimp.html>

GIMP Canal de trabajo, construcción, aplicación de comandos [https://www.youtube.com/watch?v=seNKiFLkkv4&index=2&list=PLug2BNqcHKuKXzAI8yp](https://www.youtube.com/watch?v=seNKiFLkkv4&index=2&list=PLug2BNqcHKuKXzAI8ypuFO7wlGLNVov3p) [uFO7wlGLNVov3p](https://www.youtube.com/watch?v=seNKiFLkkv4&index=2&list=PLug2BNqcHKuKXzAI8ypuFO7wlGLNVov3p)

GIMP Estrategias de trabajo. [http://www.imh.eus/es/comunicacion/dokumentazio](http://www.imh.eus/es/comunicacion/dokumentazio-irekia/manuales/curso-de-tratamiento-de-imagenes-con-gimp/gimp-ejercicios-de-aplicacion)[irekia/manuales/curso-de-tratamiento-de-imagenes-con-gimp/gimp-ejercicios-de](http://www.imh.eus/es/comunicacion/dokumentazio-irekia/manuales/curso-de-tratamiento-de-imagenes-con-gimp/gimp-ejercicios-de-aplicacion)[aplicacion](http://www.imh.eus/es/comunicacion/dokumentazio-irekia/manuales/curso-de-tratamiento-de-imagenes-con-gimp/gimp-ejercicios-de-aplicacion)

NOTEPAD ++ Construcción de programas con código HTML. [https://notepad-plus](https://notepad-plus-plus.org/download/v7.3.1.html)[plus.org/download/v7.3.1.html](https://notepad-plus-plus.org/download/v7.3.1.html)

HTML Curso de Lenguaje de marcado. http://www.aulaclic.es/internet/t\_1\_1.htm#a1

Internet red de redes características y usos [http://datateca.unad.edu.co/contenidos/MDL000/ContenidoTelematica/caractersticas\\_de\\_l](http://datateca.unad.edu.co/contenidos/MDL000/ContenidoTelematica/caractersticas_de_la_web_30.html) [a\\_web\\_30.html](http://datateca.unad.edu.co/contenidos/MDL000/ContenidoTelematica/caractersticas_de_la_web_30.html)

Navegación segura y uso responsable de Internet (seguridad en la niñez y adolescencia) <http://coleccion.educ.ar/coleccion/CD27/datos/recursos/navegacionsegura.pdf>

MOVIE MAKER. Trabajo con archivos de video. [http://es.ccm.net/download/descargar-](http://es.ccm.net/download/descargar-12135-windows-movie-maker)[12135-windows-movie-maker](http://es.ccm.net/download/descargar-12135-windows-movie-maker)

Escritura de documentos en forma colaborativa <https://support.google.com/drive/?hl=es#topic=7000947>

Rutinas segmentadas. Aprender a aprender.<https://www.w3schools.com/html/>

Textos y apuntes / guías elaboradas por el docente.

#### **PROYECTO DEPARTAMENTAL TRANSVERSAL ESI**

"El peligro en las redes sociales".

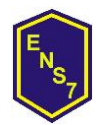

# **FUNDAMENTACIÓN:**

Dentro del marco de la leyes: 26150 – nacional y 2.110 de la Ciudad Autónoma de Buenos Aires - Ley de Educación Sexual Integral. La ESI articula aspectos biológicos, psicológicos, sociales, afectivos y éticos. Es un espacio sistemático de enseñanza aprendizaje que promueve la valoración de la afectividad, el cuidado del cuerpo y la salud, el respeto por la diversidad, el ejercicio de nuestros derechos y el reconocimiento de la perspectiva de género.

Es importante que el estudiante reciba información científica y socialmente relevante, que conformen un conjunto de saberes comunes en cualquier escuela del país, más allá de las particularidades sociales o territoriales.

Por tanto este proyecto y debido a la complejidad y la amplitud de la ESI, lleva a recortar la problemática y seleccionar como tema principal de trabajo "El peligro en las redes sociales" para abordar esta temática, se requiere el dominio de las llamadas Tecnologías de la Información y Comunicación, ya que el problema se encuentra expresado en el mundo que despliegan las redes sociales y los medios de comunicación en general.

## **OBJETIVOS:**

- Promover la prevención ante situaciones de vulnerabilidad.
- Trabajar el concepto de exposición virtual en las redes sociales.

## **CONTENIDOS:**

Estarán relacionados con el cuidado ante la sobre exposición que los jóvenes tienen en las redes sociales.

## **RECURSOS:**

Computadora. Se proyectará el video "El peligro de las redes sociales". "The child Exploitation and online protection centre. The UK' National Centre

Página

6

## **EVALUACIÓN:**

Se generará un debate áulico concientizado, luego de pasado el video.